#### **In-house Training Course**

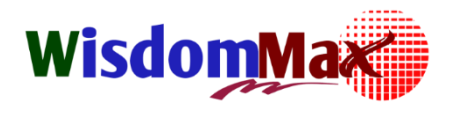

# **การจัดท าโครงการอนุรักษ์การได้ยิน**

## **(Hearing Conservation Program)**

#### **หลักการและเหตุผล:**

 ประกาศกรมสวัสดิการและคุ้มครองแรงงาน เรื่อง หลักเกณฑ์และวิธีการจัดท าโครงการอนุรักษ์การได้ยินใน ี สถานประกอบกิจการ พ.ศ. 2553 ที่ให้นายจ้างต้องจัดทำโครงการอนุรักษ์การได้ยินในสถานประกอบกิจการเป็น ลาย ลักษณ์อักษร กรณีที่สภาวะการทำงานในสถานประกอบกิจการมีระดับเสียงที่ลูกจ้างได้รับเฉลี่ย ตลอด ระยะเวลาการทำงาน 8 ชั่วโมงตั้งแต่ 85 เดซิเบลขึ้นไป เพื่อแก้ไขปัญหาเสียงดังและลดอันตรายและผลกระทบที่จะ มีต่อพนักงานและสภาพแวดล้อมภายในสถานประกอบการ

ประกาศกรมฯ นี้ยังได้มีการกำหนดรายละเอียดเกี่ยวกับสิ่งที่ต้องจัดทำ ไม่ว่าจะเป็นนโยบายอนุรักษ์ การได้ยิน การเฝ้าระวังเสียงดัง การเฝ้าระวังการได้ยิน หน้าที่ความรับผิดชอบของผู้ที่เกี่ยวข้อง ที่สถานประกอบการ ต้องจัดทำโดยรายละเอียดที่ค่อนข้างมากและเป็นเทคนิคหรือวิธีการเฉพาะทำให้ผู้รับผิด ชอบจัดทำโครงการฯ อาจ เกิดความไม่เข้าใจถึงวัตถุประสงค์ เป้าหมายและวิธีการที่ประกาศกรมฯ กำหนดขึ้น ทั้งยังต้องจัดหามาตรการ ควบคุมเสียงดังที่จะเหมาะสมกับสถานประกอบการหรือโรง งานของตัวเองอีก จึงจัดอบรมหลักสูตรอบรมและ ี สัมมนา เรื่อง "หลักเกณฑ์และวิธีการจัดทำโครงการอนุรักษ์การได้ยินในสถานประกอบการ (ตามกฎหมาย) " นี้ขึ้น เพื่อให้ผู้รับผิดชอบมีความรู้ และเข้าใจ สามารถนำเนื้อหาและรายละเอียดไปจัดทำโครงการอนุรักษ์การได้ยิน และ ่ มาตรการควบคุมเสียงดังได้อย่างถูกตรง ตรงตามที่กฎหมายกำหนด

#### **วัตถุประสงค์:**

- <u>1. เพื่อให้ทราบถึงหลักเกณฑ์และวิธีการในการจัดทำโครงการอนุรักษ์การได้ยิน ตามที่กฎหมาย</u> กำหนด
- 2. เพื่อให้สามารถจัดท าโครงการอนุรักษ์การได้ยินได้อย่างถูกวิธี
- 3. สามารถนำมาตรการป้องกันอันตรายเกี่ยวกับเสียงที่เหมาะสมไปใช้ในโรงงานเพื่อลดผลกระทบ ของเสียงได้

#### **In-house Training Course**

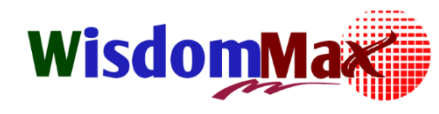

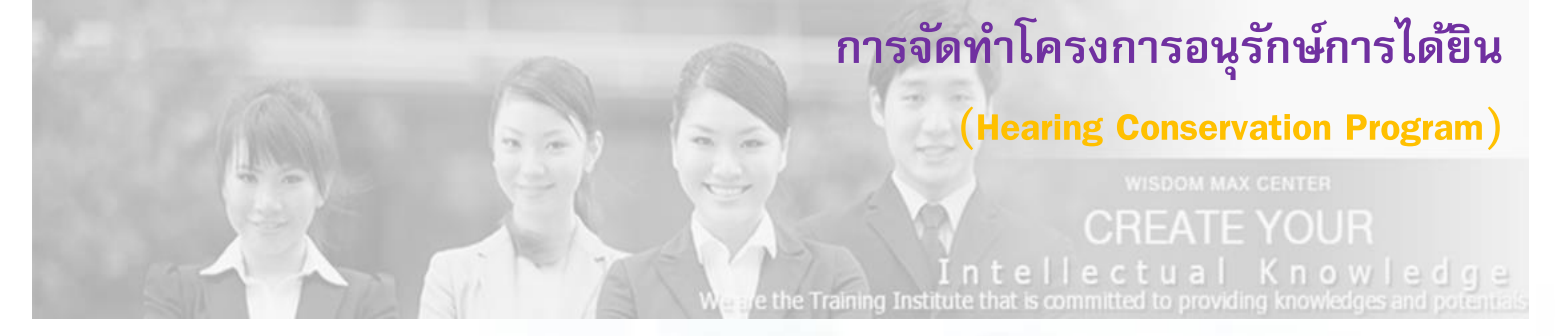

#### **หัวข้อการสัมมนา:**

- กฎหมายและมาตรฐานที่เกี่ยวข้อง
- ความรู้เกี่ยวกับเสียง กายวิภาคศาสตร์ของหู และกลไกการได้ยิน
- หลักเกณฑ์และวิธีการจัดท าโครงการอนุรักษ์การได้ยิน
- องค์ประกอบหลักของโครงการอนุรักษ์การได้ยิน
- ี การ<mark>จัดนโยบาย</mark>การอนุรักษ์การได้ยิน และกำหนดหน้าที่ความรับผิดชอบการเฝ้าระวังการได้ยิน
- การทดสอบสมรรถภาพการได้ยิน (Audiometric Testing)
- เกณฑ์การพิจารณาผลการทดสอบสมรรถภาพการได้ยิน
- มาตรการป้องกันอันตรายกฎหมายกรณีผลการทดสอบสมรรถภาพการได้ยินพบว่าลูกจ้าง
	- สูญเสียการได้ยิน
- ตัวอย่างโครงการอนุรักษ์การได้ยิน และแบบบันทึกผลการตรวจสอบ ต่างๆ
- การเฝ้าระวังเสียงดัง
- การสำรวจและตรวจวัดระดับเสียง
- การประเมินการสัมผัสเสียงดัง
- หลักการควบคุมเสียงดัง
- มาตรการด้านวิศวกรรมในการจัดการเกี่ยวกับเสียง

### **หลกัสูตรน้ีเหมาะสา หรบั**

 $\blacktriangleright$  ผู้จัดการฝ่ายอาชีวอนามัยและความปลอดภัย / ผู้จัดการฝ่ายสิ่งแวดล้อม เจ้าหน้าที่ความปลอดภัยในการ ท างานทุกระดับ พนักงานที่ปฏิบัติงานทั่วไป ผู้สนใจการจัดท าโครงการอนุรักษ์การได้ยินทุกท่าน

## WisdomMax

### **In-house Training Course**

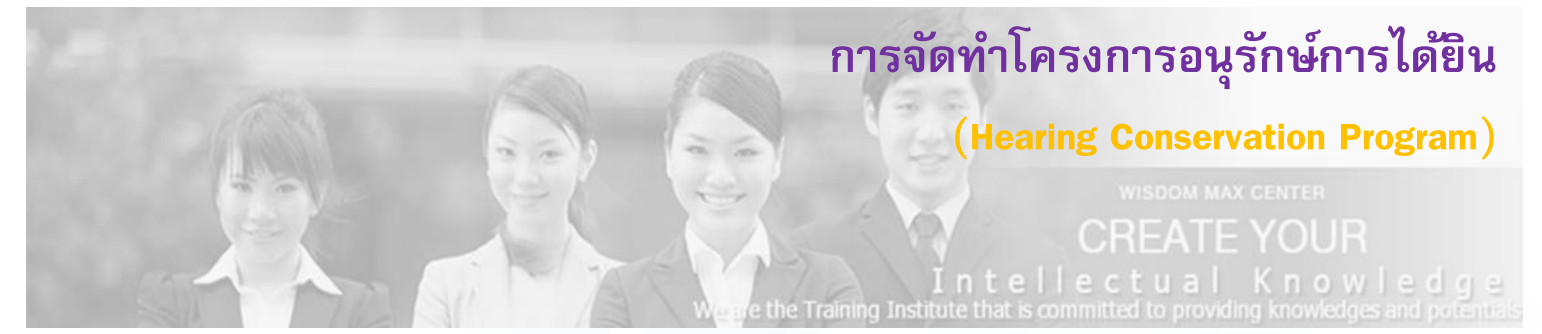

#### **รูปแบบการสัมมนา:**

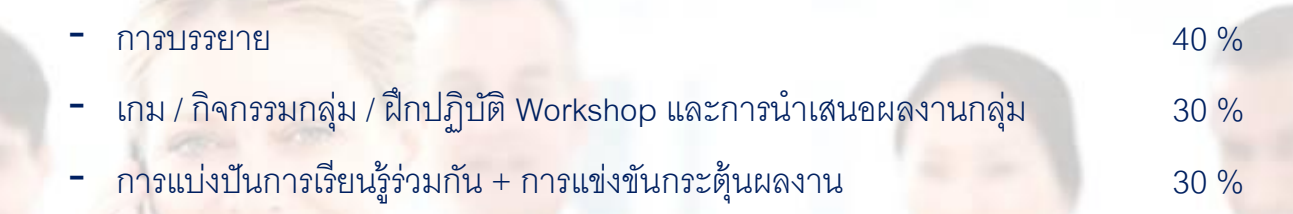

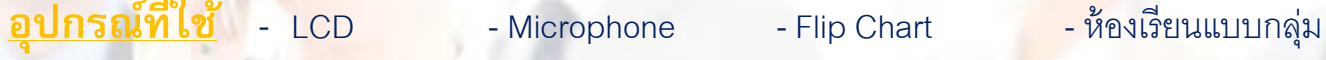

## **สอบถามรายละเอียดเพิ่มเติมได้ที่ คุณฐิตมิา / คุณสมศักด์ชิัย บริษัท วิสด้อม แม็กซ์ เซ็นเตอร์ จ ากัด**

**Tel;** 062-567-8524**,** 092-3491524, 092-460-9645, **Office**; 038-109-260 Fax; 038-109-261

Email; [info\\_training@wisdommaxcenter.com,](mailto:info_training@wisdommaxcenter.com) L\_somsakchai@wisdommaxcenter.com Website; [www.wisdommaxcenter.com](http://www.wisdommaxcenter.com/) Facebook[; www.facebook.com/wisdommaxcenter](file:///E:/aa/AppData/Local/Microsoft/Windows/INetCache/Content.Outlook/AppData/Local/Microsoft/Windows/INetCache/Content.Outlook/HUL5L2D6/www.facebook.com/wisdommaxcenter)

CREATE YOUR *Intellectual Knowledge* "สร้างสรรค์ความรู้ สู่ภูมิปัญญาของคุณ"